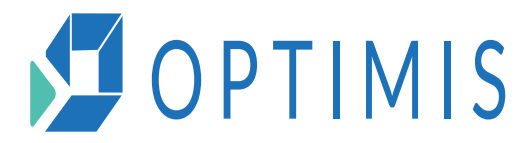

Optimis conseil

# **Industrie-Manufacturing Optimis**

## **Cursus « Fonctions Principales »**

FPMI001/01

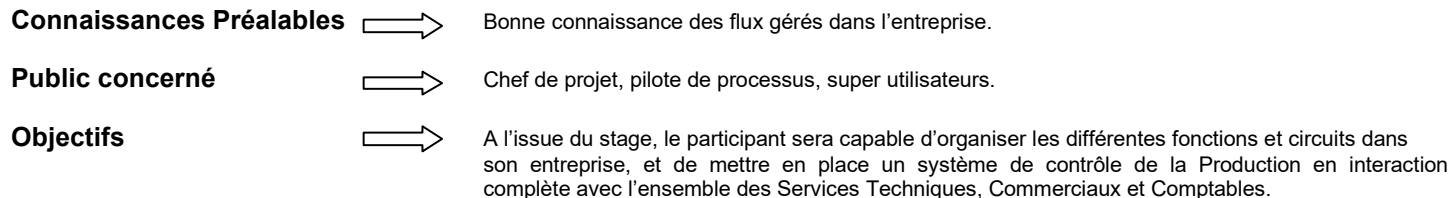

### **Programme**

### **GESTION DE PROJET**

- **Définir un groupe projet**
- o Le chef de projet
- o Les pilotes
- o Les super utilisateurs
- o Les utilisateurs
- o Les consultants
- **Analyser les flux de l'entreprise**
- o Mettre en forme les flux de l'entreprise
- o Définir les informations sources
- **Gestion du planning**
- o Les étapes du planning o L'utilisation d'un planning Excel
- o Le suivi des actions
- **La documentation projet**
- o Le dossier de mise en œuvre
- o Les procédures fonctionnelles
- **Etude de cas**

### **GESTION DES DONNÉES TECHNIQUES**

- **Les articles**
- o La codification
- o Définition des natures o Définition des codes de gestion
- o Les critères de classification
- o Les unités
- o L'imputation des ventes et achats
- o Les tarifs
- o Les données de stock- dépôt & traçabilité
- **La gestion documentaire**
- o les documentaires bureautiques associés
- o Les images
- o Les plans
- **Les postes de charges et machines**
- o La codification
- o Les taux horaires
- o Les critères de classification
- o Le potentiel
- **Les calendriers**
- o général
- o machine
- o salarié **Nomenclature & gamme**
- o Architecture
- o Les informations des liens
- o Le jalonnement
- o Les gammes de remplacement
- o Valorisation des nomenclatures
- **Etude de cas**

### **GESTION DES VENTES**

- **Les clients et prospects**
- o La codification
- o Les critères de classification
- o Les tarifs & remises
- o Les conditions de règlement
- o La périodicité de facturation
- o Les dossiers
- **Tarifs et remises**  o Remises et prix spéciaux
- o Tarifs AZ
- 
- o Références externes **Le répertoire bureautique**
- o Les documents bureautiques associés
- o La création d'un courrier
- **Les représentants**
- o La codification
- o Les commissions
- **GRC**
- o Les contacts
- o Suivi des événements
- **Gestion des offres**
- o La création d'une offre
- o Le suivi des offres
- o La recherche d'une offre
- o Le dossier d'offre
- o L'envoi d'une offre dans word
- **Gestion des commandes**
- o Les types de commande
- o La création d'une commande
- o La transformation d'une offre en commande
- o Le suivi d'encours client
- o Les marges sur commande
- o Le suivi des commandes
- o La recherche d'une commande
- o Le dossier de commande
- **Gestion des expéditions**
- o La création d'une expédition
- o Le planning d'expédition o La recherche d'une expédition
- **Gestion de la facturation**
- o Génération des factures
- o Edition des traites
- o CA Ecran
- o Edition du journal de ventes
- o DEB
- **La modélisation des imprimés**

SOPTIMIS

- o Paramétrage d'un modèle
- o Paramétrage d'une étiquette

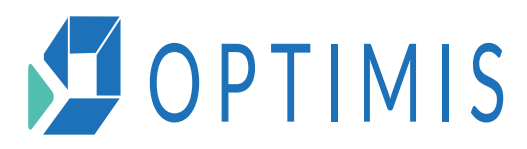

### Optimis conseil

### **GESTION DES VENTES (SUITE)**

- **Statistique**
- o Injection statistique
- o Tableau statistique
- o Histogramme statistique
- **Etude de cas**

### **GESTION DES ACHATS**

- **Les fournisseurs**
- o La codification
- o Les critères de classification
- o Les tarifs & remises
- o Les conditions de règlement
- o Les dossiers
- **Tarifs**
- o Tarifs AZ
- o Références externes
- **Le répertoire bureautique**
- o Les documents bureautiques associés
- o La création d'un courrier
- **Gestion des demandes de prix**
- o La création d'une DP
- o La recherche d'une DP
- o L'envoi d'une DP dans word
- **Gestion des commandes**
- o La création d'une commande
- o La transformation d'une DA-DP en commande
- o Le suivi des commandes
- o La recherche d'une commande
- o Le dossier de commande
- **Gestion des réceptions**
- o La création d'une réception o La recherche d'une réception
- **Contrôle de facture**
- o Contrôle de facture
- o Edition du journal d'achat
- o DEB
- **La modélisation des imprimés**
- o Choix d'un modèle
- o Paramétrage des étiquettes
- **Statistique**
- o Injection statistique
- o Tableau statistique
- o Histogramme statistique **Etude de cas**

### **GESTION LOGISTIQUE**

- **Les stocks**
- o Gestion de dépôt
- o Gestion de la traçabilité
- o Cession de dépôt
- o Allocation de stock
- o Gestion des inventaires
- **Gestion des approvisionnements**
- o Le Calcul de Besoin Brut
- o Le Calcul de Besoin Net
- o Les propositions d'approvisionnements
- o Les achats affectés
- **Moyens pédagogiques Evaluation de la formation Durée et lieu**  Le client garantit la mise à disposition des personnes et matériels nécessaire au bon déroulement de la formation – Méthode de formation active s'appuyant sur un support de formation et des exercices à réaliser sur ordinateur – Formateurs ayant des compétences issues de leurs expériences professionnelles. Entretien informel – Contrôle des connaissances par échange de questions/réponses. Fiche d'appréciation remplie par le stagiaire en fin de formation – feuille de présence.
	- 9 jours 63 heures Dispensée sur le site du client 6 participants maximum.

SOPTIMIS

Pla

n

**d** eforE **b** 

tio

n

Optimis – 2, rue Cuvier LYON – SIREN : 450 423 009 N° organisme de formation : 82691015669 – N° identification Datadock : 0042409 yannicdelyon@gmail.com

- **Gestion des réceptions**
- o La création d'une réception
- o Le planning de réception
- o La recherche d'une réception o Les commandes à servir
- **Gestion des demandes d'achat**
- o La création d'une DA
- o La recherche d'une DA
- o L'envoi d'une DA dans word
- **Gestion des expéditions**
- o La création d'une expédition
- o Le planning de expédition
- o La recherche d'une expédition
- o Gestion des transporteurs
- Gestion du colisage
- **Etude de cas**

### **SUIVI DE PRODUCTION**

- **La gestion des OF**
- o La création des OF
- o Le Calcul de Besoin Brut
- o Régénération de besoin **Lancement de fabrication**
- o Les documents de fabrication
- o Le planning de mise en fabrication
- 
- o La mise en série
- o Modification des besoins
- o Décalage d'OF **Suivi atelier**
- o Saisie des consommations
- o Saisie des heures
- o Saisie des déclaration de production
- o Le contrôle de fabrication
- **Suivi des coûts**
- o Encours de fabrication
- o Bilan de production
- **Etude de cas**

### **ADMINISTRATION**

- **Administration technique**
- o Mise à jour d'une version
- o Gestion des sauvegardes
- **Paramétrage**

**Etude de cas GÉNÉRATEUR D'ETAT Générateur d'état**  o Paramétrage **Etude de cas** 

- o Création d'une société o Paramétrage de la société
- o Création des utilisateurs